# COMPUTER SCIENCE PRACTICAL PROGRAMS

FOR GRADE – XII [2023-2024]

Prepared by:

**Mr. Appan Raj D M.C.A., B.Ed., - PGT CS/IP**

### **TABLE OF CONTENTS**

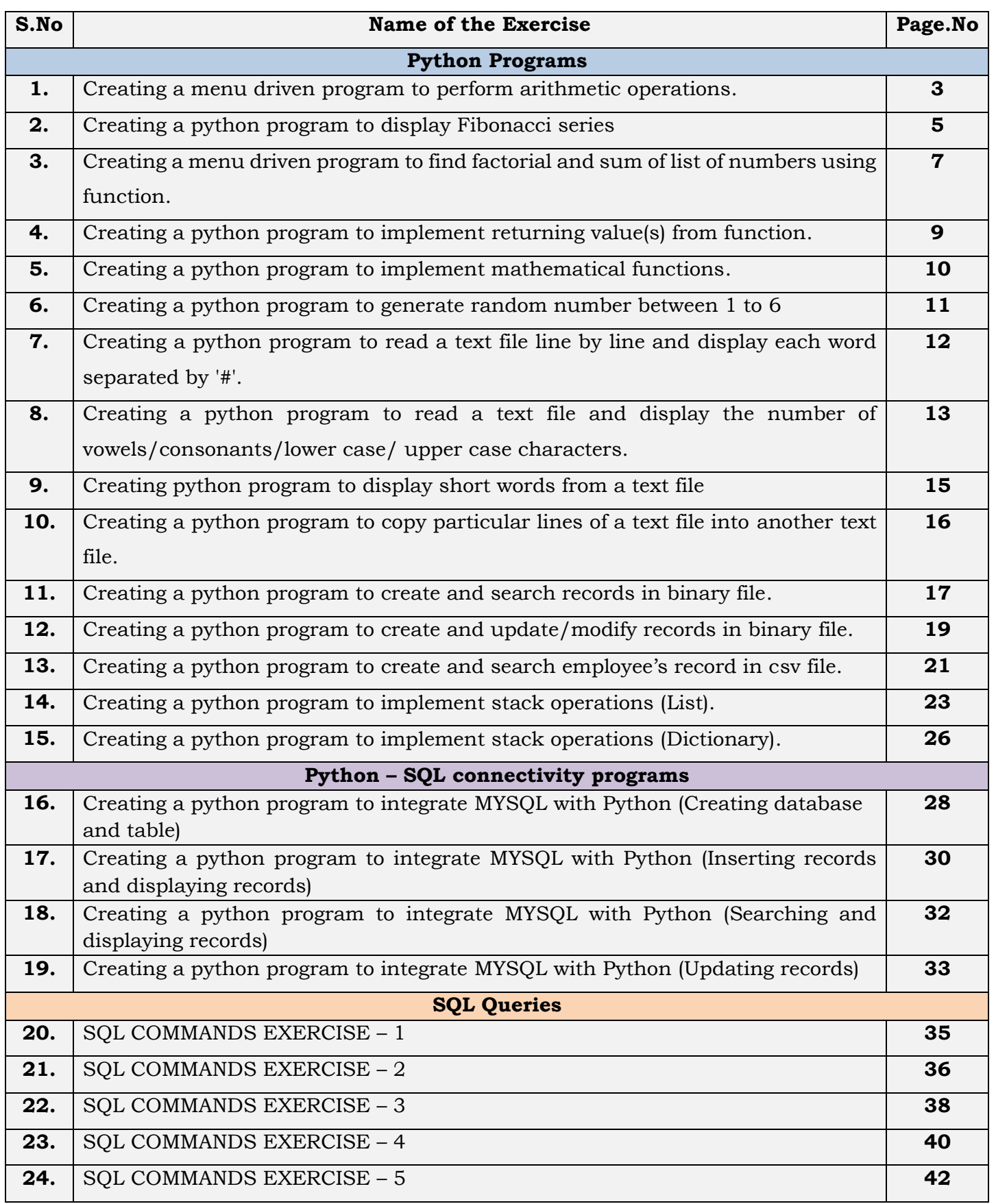

### **DATE:**

### **CREATING A MENU DRIVEN PROGRAM TO PERFORM ARITHMETIC OPERATIONS**

### **AIM:**

To write a menu driven Python Program to perform Arithmetic operations  $(+,-*,')$ based on the user's choice.

### **SOURCE CODE:**

```
print("1. Adddition")
print("2. Subtraction")
print("3. Multiplication")
print ("4. Division")
opt=int(input("Enter
                      your choice:"))
a=int(input("Enter the First Number:"))
b=int(input("Enter the Second Number:"))
if opt==1:
    c = a + bprint ("The Addition of two number is:", c)
elif opt == 2:
     c = a - bprint ("The Subtraction of two number is:",c)
elif opt==3:
      c=a*bprint ("The Multiplication of two number is:", c)
elif opt==4:
      if b == 0:
          print ("Enter any other number other than 0")
      else:
         c=a/bprint ("The Division of two number is:", c)
else:
    print ("Invalid Option")
```
### **Result:**

Thus, the above Python program has been executed and the output is verified successfully.

### **SAMPLE OUTPUT:**

### **Python Program Executed Output:**

```
1. Adddition
2. Subtraction
3. Multiplication
4. Division
Enter
       your choice:1
Enter the First Number: 10
Enter the Second Number: 23
The Addition of two number is: 33
```
**DATE:**

### **CREATING A PYTHON PROGRAM TO DISPLAY FIBONACCI SERIES**

### **AIM:**

To write a Python Program to display Fibonacci Series up to 'n' numbers.

### **SOURCE CODE:**

```
First=0
Second=1
no=int(input("How many Fibonacci numbers you want to display?"))
if no<=0:
    print ("Please Enter Positive Integer")
else:
    print (First)
    print (Second)
    for i in range (2, no):
        Third=First+Second
        First=Second
        Second=Third
        print (Third)
```
### **Result:**

Thus, the above Python program has been executed and the output is verified successfully.

### **SAMPLE OUTPUT:**

**Python Executed Program Output:** 

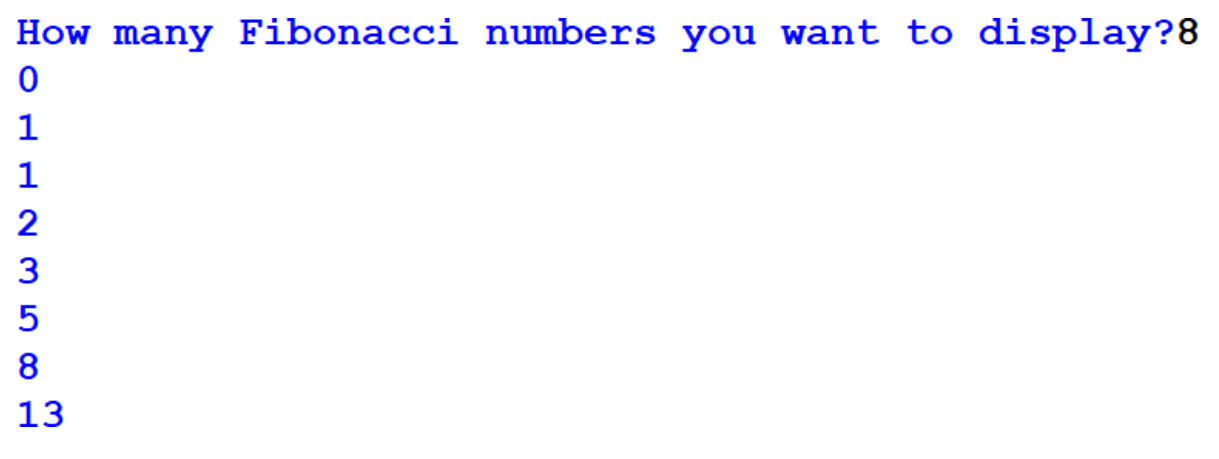

### **DATE:**

### **CREATING A MENU DRIVEN PROGRAM TO FIND FACTORIAL AND SUM OF LIST OF NUMBERS USING FUNCTION.**

### **AIM:**

To write a menu driven Python Program to find Factorial and sum of list of numbers using function.

### **SOURCE CODE:**

```
def Factorial (no) :
    F=1if no<0:
        print ("Sorry, we cannot take Factorial for Negative number")
    elif no==0:print ("The Factorial of 0 is 1")
    else:
        for i in range (1, not-1):
             F = F * iprint ("The Factorial of", no, "is:", F)
def Sum List(L):
    Sum = 0for i in range(n):
        Sum = Sum + L[i]print ("The Sum of List is:", Sum)
# Main Program
print("1. To Find Factorial")
print ("2. To Find sum of List elements")
opt=int(input("Enter your choice:"))
if opt==1:
    n=int(input("Enter a number to find Factorial:"))
    Factorial(n)
elif opt==2:
     L=[1]n=int(input("Enter how many elements you want to store in List?:"))
     for i in range(n):
         ele=int(input())L.append(ele)
     Sum List(L)
```
### **Result:**

Thus, the above Python program has been executed and the output is verified successfully.

### **SAMPLE OUTPUT:**

**Python Executed Program Output:** 

1. To Find Factorial 2. To Find sum of List elements Enter your choice:1 Enter a number to find Factorial:5 The Factorial of 5 is: 120

DATE:

### **CREATING A PYTHON PROGRAM TO IMPLEMENT RETURNING VALUE(S) FROM FUNCTION**

### **AIM:**

To Write a Python program to define the function Check(no1,no2) that take two numbers and Returns the number that has minimum ones digit.

### **Source Code:**

```
def Check(no1,no2):
  if (no1%10) < (no2%10):
    return no1
  else:
    return no2
a=int(input("Enter the First number:"))
b=int(input("Enter the Second number:"))
r = Check(a,b)print("The Number that has minimum one's digit is:",r)
```
### **Result:**

Thus, the above Python program has been executed and the output is verified successfully.

 $9<sup>°</sup>$ 

### **Sample Output:**

**Enter the First number:245 Enter the Second number: 342** The Number that has minimum one's digit is: 342

### DATE:

### **CREATING A PYTHON PROGRAM TO IMPLEMENT MATHEMATICAL FUNCTIONS**

### AIM:

To write a Python program to implement python mathematical functions to find:

- $(i)$ To find Square of a Number.
- $(ii)$ To find Log of a Number(i.e.  $Log_{10}$ )
- To find Quad of a Number  $(iii)$

### **SOURCE CODE:**

```
import math
def Square (num) :
    S=math>.pow(num, 2)return S
def Log(num):S = math.loq10(num)return S
def Quad(X, Y):
    S=math.sqrt(X**2 + Y**2)
    return S
print ("The Square of a Number is:", Square (5))
print ("The Log of a Number is:", Log(10))
print ("The Quad of a Number is:", Quad (5,2))
```
### **Result:**

Thus, the above Python program has been executed and the output is verified successfully.

### **SAMPLE OUTPUT:**

**Python Executed Program Output:** 

```
The Square of a Number is: 25.0
The Log of a Number is: 1.0
The Quad of a Number is: 5.385164807134504
```
### DATE:

### **CREATING A PYTHON PROGRAM TO GENERATE RANDOM NUMBER BETWEEN 1 TO 6**

### AIM:

To write a Python program to generate random number between 1 to 6 to simulate the dice.

### **SOURCE CODE:**

```
import random
while True:
     Choice=input("\nDo you want to roll the dice(y/n):")
     no=random.random(t), 6)
     if Choice == 'y':
         print ("\nYour Number is:", no)
     else:
         break
```
### **Result:**

Thus, the above Python program has been executed and the output is verified successfully.

### **SAMPLE OUTPUT:**

### **Python Executed Output Program:**

```
Do you want to roll the dice(y/n): y
Your Number is: 5
Do you want to roll the dice (y/n): yYour Number is: 2
Do you want to roll the dice (y/n): yYour Number is: 1
Do you want to roll the dice (y/n): n
```
**DATE:**

### **CREATING A PYTHON PROGRAM TO READ A TEXT FILE LINE BY LINE AND DISPLAY EACH WORD SEPARATED BY '#'**

### **AIM:**

To write a Python Program to Read a text file "Story.txt" line by line and display each word separated by '#'.

### **SOURCE CODE:**

f=open("Story.txt",'r') Contents=f.readlines() for line in Contents:  $words = line.split()$ for i in words:  $print(i+''i',end=''))$  $print("")$ f.close()

### **Result:**

Thus, the above Python program has been executed and the output is verified successfully.

**12**

### **SAMPLE OUTPUT:**

### **Story.txt:**

```
3.6.7)* *Story.txt - C:/Users/APPS/AppData/Local/Programs/Python/Python36/Story.txt (3.6.7)*
File Edit Format Run Options Window Help
Like a Joy on the heart of a sorrow.
The sunset hangs on a cloud.
```
**Python Program Executed Output:** 

```
Like# a# Joy# on# the# heart# of# a# sorrow.#
The# sunset# hangs# on# a# cloud.#
```
**DATE:**

### **CREATING A PYTHON PROGRAM TO READ A TEXT FILE AND DISPLAY THE NUMBER OF VOWELS/CONSONANTS/LOWER CASE/ UPPER CASE CHARACTERS.**

**AIM:**

To write a Python Program to read a text file "Story.txt" and displays the number of Vowels/ Consonants/ Lowercase / Uppercase/characters in the file.

### **SOURCE CODE:**

```
f=open("Story.txt",'r')
Contents=f.read()
Vowels=0Consonants=0Lower case=0
Upper case=0
for ch in Contents:
    if ch in 'aeiouAEIOU':
        Vowels=Vowels+1
    if ch in 'bcdfghjklmnpqrstvwxyzBCDFGHJKLMNPQRSTVWXYZ':
        Consonants=Consonants+1
    if ch.islower():
        Lower case=Lower case+1
    if ch.isupper():
        Upper case=Upper case+1
f.close()print ("The total numbers of vowels in the file:", Vowels)
print ("The total numbers of consonants in the file:", Consonants)
print ("The total numbers of uppercase in the file:", Upper case)
print ("The total numbers of lowercase in the file:", Lower case)
```
### **Result:**

Thus, the above Python program has been executed and the output is verified successfully.

### **SAMPLE OUTPUT:**

Story.txt:

```
*Story.txt - C:/Users/APPS/AppData/Local/Programs/Python/Python36/Story.txt (3.6.7)*
File Edit Format Run Options Window Help
Like a Joy on the heart of a sorrow.
The sunset hangs on a cloud.
```
**Python Program Executed Output:** 

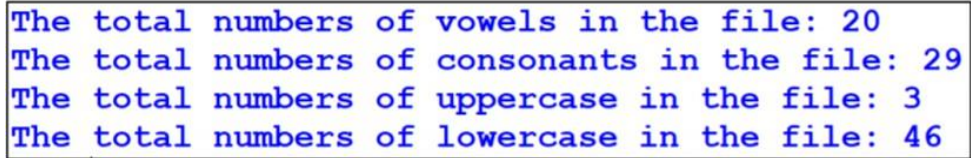

DATE:

### **CREATING PYTHON PROGRAM TO DISPLAY SHORT WORDS FROM A TEXT FILE**

### AIM:

To Write a method Disp() in Python, to read the lines from **poem.txt** and display those words which are less than 5 characters.

### **Source Code:**

```
def Disp():
  F=open("Poem.txt")
  S = F.read()W = S.split()print("The follwoing words are less than 5 characters")
  for i in W:
       if len(i) < 5:
          print(i,end='')
  F.close()
Disp()
```
### **Result:**

Thus, the above Python program has been executed and the output is verified successfully.

 $15<sub>1</sub>$ 

### **Sample Output:**

### Poem.txt:

```
Poem.txt - C:/Users/CS-LAB/AppData/Local/Programs/Python/Python36/Poem.txt (3.6.8)
File Edit Format Run Options Window Help
Dancing rays of light,
Painting colors on the sky,
Nature's masterpiece.
```
**Python Executed Program Output:** 

The follwoing words are less than 5 characters rays of on the sky,

DATE:

### **CREATING A PYTHON PROGRAM TO COPY PARTICULAR LINES OF A TEXT FILE INTO AN ANOTHER TEXT FILE**

### AIM:

To write a python program to read lines from a text file "Sample.txt" and copy those lines into another file which are starting with an alphabet 'a' or 'A'.

### **SOURCE CODE:**

```
F1=open("Story.txt",'r')
F2=open("New.txt",'w')
S=F1.readlines()
for i in S:
  if i[0] == 'A' or i[0] == 'a':F2.write(i)
print("Written Successfully")
F1.close()
F2.close()
```
### **Result:**

Thus, the above Python program has been executed and the output is verified successfully.

### **SAMPLE OUTPUT:**

### **Python Executed Program output:**

Sample.txt:

\*Sample.txt - C:/Users/APPS/AppData/Local/Programs/Python/Python36/Sample.txt (3.6.8)\* File Edit Format Run Options Window Help Aeroplane was invented by the Right Brothers. My favorite color is skyblue. An apple a day keeps the doctor away.

### **Python Executed Program Output:**

 $\gg$ RESTART: C:\Users\APPS\AppData\Local\Programs\Python\Python36\PR COPY TEXT FILE.py All lines which are starting with character 'a' or 'A' has been copied successfully into New.txt

### New.txt:

\*New.txt - C:\Users\APPS\AppData\Local\Programs\Python\Python36\New.txt (3.6.8)\*

File Edit Format Run Options Window Help Aeroplane was invented by the Right Brothers. An apple a day keeps the doctor away.

**DATE:**

### **CREATING A PYTHON PROGRAM TO CREATE AND SEARCH RECORDS IN BINARY FILE**

### **AIM:**

To write a Python Program to Create a binary file with roll number and name. Search for a given roll number and display the name, if not found display appropriate message.

### **SOURCE CODE:**

```
import pickle
def Create():
    F=open("Students.dat", 'ab')
    opt='y'while opt == 'y':
          Roll No=int(input('Enter roll number:'))
          Name=input("Enter Name:")
          L = [Roll No, Name]pickle . dump (L, F)opt = input("Do you want to add another student detail(y/n) :")F.close()def Search():
    F=open("Students.dat", 'rb')
    no=int(input("Enter Roll. No of student to search:"))
    found=0
    try:
        while True:
            S=pickle.load(F)
            if S[0] == no:
                print ("The searched Roll. No is found and Details are:", S)
                found=1break
    except:
        F.close()if found==0:
        print ("The Searched Roll. No is not found")
#Main Program
Create()
Search()
```
### **Result:**

Thus, the above Python program has been executed and the output is verified successfully.

### **SAMPLE OUPUT:**

### **PYTHON PROGRAM EXECUTED OUTPUT:**

Enter roll number:1 Enter Name: Arun Do you want to add another student detail  $(y/n): y$ Enter roll number: 2 Enter Name: Bala Do you want to add another student detail  $(y/n): y$ Enter roll number: 3 Enter Name: Charan Do you want to add another student detail  $(y/n)$ : y Enter roll number: 4 Enter Name: Dinesh Do you want to add another student detail  $(y/n): y$ Enter roll number: 5 Enter Name: Divya Do you want to add another student detail  $(y/n)$ :n

Enter Roll. No of student to search: 3 The searched Roll. No is found and Details are: [3, 'Charan']

**DATE:**

### **CREATING A PYTHON PROGRAM TO CREATE AND UPDATE/MODIFY RECORDS IN BINARY FILE**

### **AIM:**

To write a Python Program to Create a binary file with roll number, name, mark and update/modify the mark for a given roll number.

### **SOURCE CODE:**

```
import pickle
def Create():
    F=open("Marks.dat",'ab')
    opt='y'while opt == 'y':
          Roll No=int(input('Enter roll number:'))
          Name=input("Enter Name:")
          Mark=int(input("Enter Marks:"))
          L=[Roll No, Name, Mark]
          pickle . dump (L, F)opt=input ("Do you want to add another student detail (y/n) : ")
    F.close()def Update():
    F=open("Marks.dat", 'rb+')
    no=int(input("Enter Student Roll.No to modify marks:"))
    found=0
    try:
        while True:
              Pos=F. tell()S=pickle.load(F)
              if S[0] == no:
                 print ("The searched Roll. No is found and Details are:", S)
                 S[2]=int(input("Enter New Mark to be update:"))
                 F. seek (Pos)
                 pickle.dump(S,F)
                 found=1
                 F. seek (Pos) #moving the file pointer again beginning of the current record.
                 print ("Mark updated Successfully and Details are:", S)
                 break
    except:
        F.close()if found==0:
        print ("The Searched Roll. No is not found")
#Main Program
Create()
Update()
```
### **Result:**

Thus, the above Python program has been executed and the output is verified successfully.

### **SAMPLE OUTPUT:**

### **PYTHON PROGRAM EXECUTED OUTPUT:**

Enter roll number: 1 Enter Name: Arun Enter Marks: 450 Do you want to add another student detail (y/n) :y Enter roll number: 2 Enter Name: Bala Enter Marks: 342 Do you want to add another student detail  $(y/n): y$ Enter roll number: 3 Enter Name: Charan Enter Marks: 423 Do you want to add another student detail  $(y/n)$ : y Enter roll number: 4 Enter Name: Dinesh Enter Marks: 356 Do you want to add another student detail  $(y/n): y$ Enter roll number: 5 Enter Name: Divya Enter Marks: 476 Do you want to add another student detail  $(y/n)$ :n

Enter Student Roll. No to modify marks: 3 The searched Roll. No is found and Details are: [3, 'Charan', 423] Enter New Mark to be update: 470 Mark updated Successfully and Details are: [3, 'Charan', 470]

**DATE:**

### **CREATING A PYTHON PROGRAM TO CREATE AND SEARCH EMPLOYEE'S RECORD IN CSV FILE.**

### **AIM:**

To write a Python program Create a CSV file to store Empno, Name, Salary and search any Empno and display Name, Salary and if not found display appropriate message.

### **SOURCE CODE:**

```
import csv
def Create():
    F=open("Emp.csv", 'a', newline='')W = \text{csv.writer}(F)opt='y'while opt=='y:
           No=int(input("Enter Employee Number:"))
           Name=input("Enter Employee Name:")
           Sal=float(input("Enter_Employee Salary:"))
           L=[No, Name, Sal]W.writerow(L)
           opt=input("Do you want to continue(y/n)?:")
    F.close()def Search():
   F=open ("Emp.csv", 'r', newline='\r\n')
   no=int(input("Enter Employee number to search"))
    found=0
   row=csv.reader(F)
    for data in row:
       if data[0]=str(no):
            print ("\nEmployee Deatils are:")
            print("==================")
            print ("Name:", data[1])
            print("Salary:", data[2])
            print ("====
                                ==")
            found=1
            break
    if found==0:
        print ("The searched Employee number is not found")
   F.close()#Main Program
Create()
Search()
```
### **Result:**

Thus, the above Python program has been executed and the output is verified successfully.

### **SAMPLE OUTPUT:**

### **PYTHON PROGRAM EXECUTED OUTPUT:**

```
Enter Employee Number: 1
Enter Employee Name: Anand
Enter Employee Salary: 23000
Do you want to continue (y/n) ?: y
Enter Employee Number: 2
Enter Employee Name: Akash
Enter Employee Salary: 25000
Do you want to continue (y/n) ?: y
Enter Employee Number: 3
Enter Employee Name: Balu
Enter Employee Salary: 27000
Do you want to continue (y/n) ?: y
Enter Employee Number: 4
Enter Employee Name: Bavya
Enter Employee Salary: 29000
Do you want to continue (y/n) ?: y
Enter Employee Number: 5
Enter Employee Name: Manoj
Enter Employee Salary: 35000
Do you want to continue (y/n) ?: n
```
Enter Employee number to search: 3

Employee Deatils are: Name: Balu Salary: 27000.0

### **EX.NO: 14 DATE:**

### **CREATING A PYTHON PROGRAM TO IMPLEMENT STACK OPERATIONS(LIST)**

### **AIM:**

To write a Python program to implement Stack using a list data-structure, to perform

the following operations:

- (i) To Push an object containing Doc\_ID and Doc\_name of doctors who specialize in **"ENT"** to the stack.
- (ii) (ii) To Pop the objects from the stack and display them.
- (iii) (iv) (iii) To display the elements of the stack (after performing PUSH or POP)

### **SOURCE CODE:**

```
def Push():
  Doc_ID=int(input("Enter the Doctor ID:"))
  Doc_Name=input("Enter the Name of the Doctor:")
  Mob=int(input("Enter the Mobile Number of the Doctor:"))
  Special=input("Enter the Specialization:")
  if Special=='ENT':
     Stack.append([Doc_ID,Doc_Name])
def Pop():
  if Stack==[]:print("Stack is empty")
  else:
     print("The deleted doctor detail is:",Stack.pop())
def Peek():
    if Stack==[]:print("Stack is empty")
    else:
       top=len(Stack)-1
       print("The top of the stack is:",Stack[top])
def Disp():
  if Stack==[]:print("Stack is empty")
  else:
     top=len(Stack)-1
     for i in range(top, 1, -1):
       print(Stack[i])
```
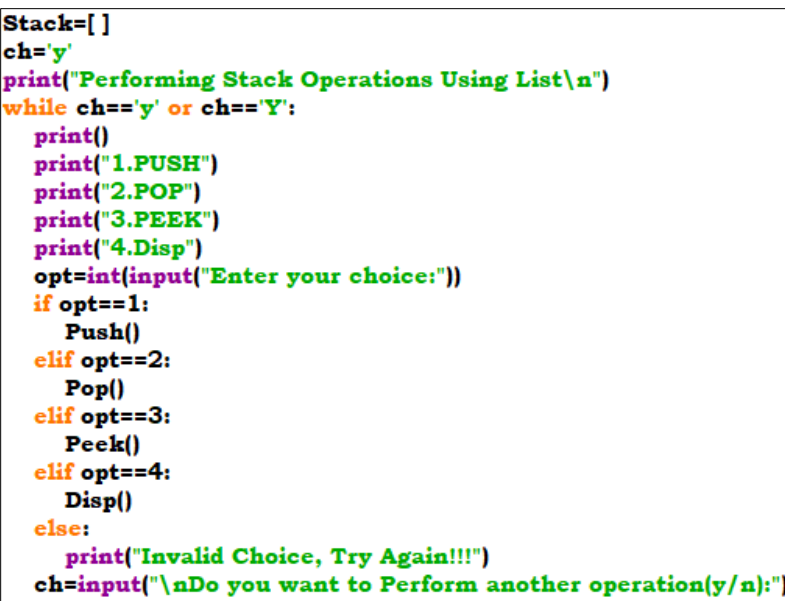

### **Result:**

Thus, the above Python program has been executed and the output is verified successfully.

### **SAMPLE OUTPUT:**

### **Python Program Executed Output:**

Performing Stack Operations Using List

 $1.PUSH$ 2.POP 3.PEEK 4.Disp Enter your choice:1 **Enter the Doctor ID:1 Enter the Name of the Doctor:Arun** Enter the Mobile Number of the Doctor:9858 Enter the Specialization: ENT

Do you want to Perform another operation(y/n):y

1.PUSH  $2.POP$ 3.PEEK 4.Disp Enter your choice:1 **Enter the Doctor ID:2** Enter the Name of the Doctor:Usha Enter the Mobile Number of the Doctor:8785 Enter the Specialization:Cardio

Do you want to Perform another operation(y/n):y

1.PUSH  $2.POP$ 3.PEEK 4.Disp Enter your choice:1 Enter the Doctor ID:3 Enter the Name of the Doctor: Murali Enter the Mobile Number of the Doctor:7854 Enter the Specialization:ENT

Do you want to Perform another operation(y/n):y

1.PUSH 2.POP 3.PEEK 4.Disp Enter your choice:1 **Enter the Doctor ID:4** Enter the Name of the Doctor: Rani Enter the Mobile Number of the Doctor:8778 Enter the Specialization: Anesthesia

Do you want to Perform another operation(y/n):y

1.PUSH 2.POP 3.PEEK 4.Disp Enter your choice: 4 [3, 'Murali']  $[1, 'Arun']$ 

Do you want to Perform another operation(y/n):y

1.PUSH 2.POP 3.PEEK 4.Disp Enter your choice:3 The top of the stack is: [3, 'Murali']

Do you want to Perform another operation(y/n):y

1.PUSH 2.POP 3.PEEK 4.Disp Enter your choice:2 The deleted doctor detail is: [3, 'Murali']

Do you want to Perform another operation(y/n):y

1.PUSH 2.POP 3.PEEK 4.Disp Enter your choice:4  $[1, 'Arun']$ 

Do you want to Perform another operation(y/n):n

### **DATE:**

### **CREATING A PYTHON PROGRAM TO IMPLEMENT STACK OPERATIONS(Dictionary)**

### **AIM:**

To Write a program, with separate user-defined functions to perform the following operations:

- (i) To Create a function Push(Stk,D) Where Stack is an empty list and D is Dictionary of Items. from this Dictionary **Push the keys (name of the student) into a stack**, where the corresponding **value (marks) is greater than 70**.
- (ii) To Create a Function Pop(Stk) , where Stk is a Stack implemented by a list of student names. The function returns the items deleted from the stack.
- (iii) To display the elements of the stack (after performing PUSH or POP).

### **Source Code:**

```
def Push(Stk,D):
  for i in D:
     if D[i]>70:
        Stk.append(i)
def Pop(Stk):
     if Stk = [ ]:
          return "Stack is Empty"
     else:
       print("The deleted element is:",end=' ')
        return Stk.pop()
def Disp():
   if Stk == \lceil \cdot \rceilprint("Stack is empty")
   else:
     top=len(Stk)-1
     for i in range(top, -1, -1):
       print(Stk[i])
ch="y'D = \{\}Stk=[]print("Performing Stack Operations Using Dictionary\n")
while ch == y' or ch == Y:
  print()
  print("1.PUSH")
  print("2.POP")
  print("3.Disp")
  opt=int(input("Enter your choice:"))
  if opt==1:
     D['Arun']=int(input("Enter the Mark of Arun:"))
     D['Anu']=int(input("Enter the Mark of Anu:"))
     D['Vishal']=int(input("Enter the Mark of Vishal:"))
     D['Priya']=int(input("Enter the Mark of Priya:"))
     D['Mano']=int(input("Enter the Mark of Mano:"))
     Push(Stk,D)
  elif opt==2:
     r = Pop(Stk)print(r)elif opt==3:
     Disp()
  opt = input("Do you want to perform another operation(y/n):")
```
### **Result:**

Thus, the above Python program has been executed and the output is verified successfully.

### **Sample Output:**

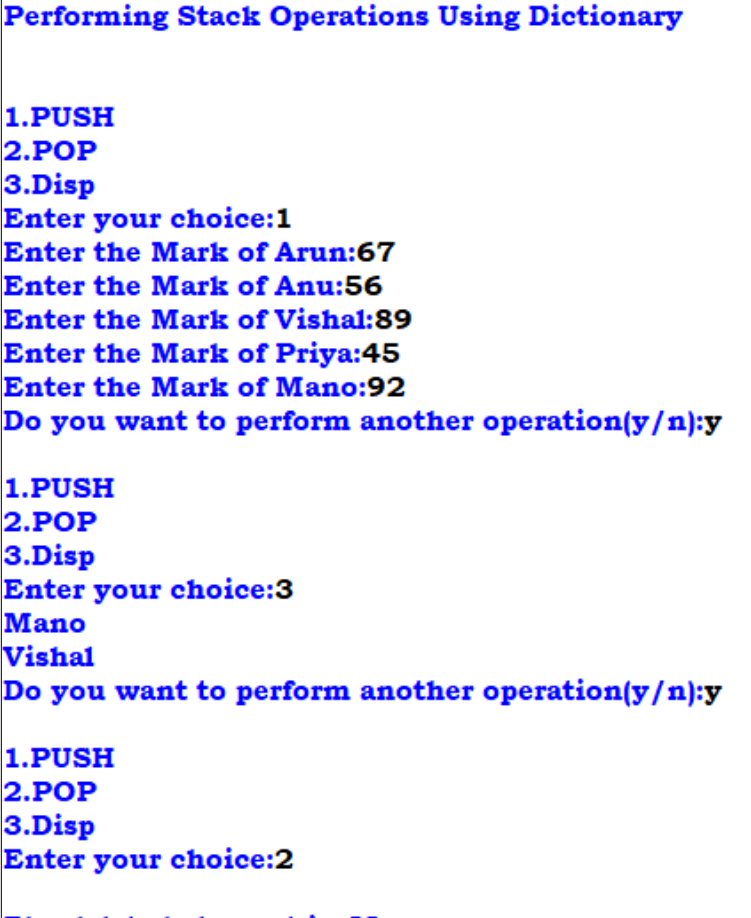

The deleted element is: Mano Do you want to perform another operation( $y/n$ ):n

### **DATE:**

### **CREATING A PYTHON PROGRAM TO INTEGRATE MYSQL WITH PYTHON**

### **(CREATING DATABASE AND TABLE)**

### **AIM:**

 To write a Python Program to integrate MYSQL with Python to create Database and Table to store the details of employees.

### **Source Code:**

import mysql.connector

```
def Create_DB():
  Con=mysql.connector.connect(host='localhost',user='root',password='root')
  trv:
    if Con.is_connected():
      cur=Con.cursor()
      Q="CREATE DATABASE employees"
      cur.execute(Q)
      print("Employees database created sucessfully")
  except:
        print("Database name already exists")
        Con.close()
def Create_Table():
   Con=mysql.connector.connect(host='localhost',user='root',password='root',database='employees')
   if Con.is_connected():
         cur=Con.cursor()
         Q="CREATE TABLE EMP(ENO INT PRIMARY KEY, ENAME VARCHAR(20), GENDER VARCHAR(3), SALARY INT)"
         cur.execute(Q)
         print("Emp Table created sucessfully")
   else:
        print("Table Name already exists")
        Con.close()
  ch="y'while ch == 'y' or ch == 'Y':
       print("\nInterfacing Python with Mysql")
       print("1. To Create Database")
       print("2. To Create Table")
       opt=int(input("Enter your choice:"))
       if opt==1:
          Create_DB()
       elif opt==2:
           Create Table()
       else:
           print("Invalid Choice")
       opt = input("Do you want to perform another operation(y/n):")
```
### **Result:**

Thus, the above Python program has been executed and the output is verified successfully.

### **Sample Output:**

**Interfacing Python with Mysql** 1. To Create Database 2. To Create Table **Enter your choice:1** Employees database created sucessfully Do you want to perform another operation( $y/n$ ): $y$ 

**Interfacing Python with Mysql** 1. To Create Database 2. To Create Table **Enter your choice:2 Emp Table created sucessfully** Do you want to perform another operation( $y/n$ ):n

**DATE:**

### **CREATING A PYTHON PROGRAM TO INTEGRATE MYSQL WITH PYTHON**

### **(INSERTING RECORDS AND DISPLAYING RECORDS)**

### **AIM:**

To write a Python Program to integrate MYSQL with Python by inserting records to Emp table and display the records.

### **SOURCE CODE:**

```
import mysql.connector
con=mysql.connector.connect(host='localhost',username='root',password='root',database='employees')
if con.is connected():
   cur=con.cursor()
  opt='y'while opt=='y':No=int(input("Enter Employee Number:"))
         Name=input("Enter Employee Name:")
         Gender=input("Enter Employee Gender(M/F):")
         Salary=int(input("Enter Employee Salary:"))
         Query="INSERT INTO EMP VALUES({},'{}','{}','{})".format(No, Name, Gender, Salary)
         cur.execute(Query)
         con.commit()print ("Record Stored Successfully")
         opt=input("Do you want to add another employee details(y/n):")
Query="SELECT * FROM EMP";
cur.execute(Query)
data=cur.fetchall()
for i in data:
   print(i)con.close()
```
### **Result:**

Thus, the above Python program has been executed and the output is verified successfully.

### **SAMPLE OUTPUT:**

### **Python Executed Program Output:**

```
Enter Employee Number: 1
Enter Employee Name: Arun
Enter Employee Gender (M/F) : M
Enter Employee Salary: 20000
Record Stored Successfully
Do you want to add another employee details (y/n): yEnter Employee Number: 2
Enter Employee Name: Bala
Enter Employee Gender (M/F) : M
Enter Employee Salary: 25000
Record Stored Successfully
Do you want to add another employee details (y/n): yEnter Employee Number: 3
Enter Employee Name: Bavya
Enter Employee Gender (M/F) : F
Enter Employee Salary: 27000
Record Stored Successfully
Do you want to add another employee details (y/n): yEnter Employee Number: 4
Enter Employee Name: Saravanan
Enter Employee Gender (M/F) : M
Enter Employee Salary: 29000
Record Stored Successfully
Do you want to add another employee details (y/n):n
(1, 'Arun', 'M', 20000)(2, 'Bala', 'M', 25000)
(3, 'Bavya', 'F', 27000)
(4, 'Saravanan', 'M', 29000)
```
**DATE:**

### **CREATING A PYTHON PROGRAM TO INTEGRATE MYSQL WITH PYTHON**

### **(SEARCHING AND DISPLAYING RECORDS)**

### **AIM:**

To write a Python Program to integrate MYSQL with Python to search an Employee using EMPID and display the record if present in already existing table EMP, if not display the appropriate message.

### **SOURCE CODE:**

```
import mysql.connector
con=mysql.connector.connect(host='localhost',username='root',password='root',database='employees'
if con.is connected():
  cur=con.cursor()
  print ("**********************************")
  print ("Welcome to Employee Search Screen")
  print ("**********************************")
  No=int(input("Enter the employee number to search:"))
  Query="SELECT * FROM EMP WHERE EMPID={}".format(No)
  cur.execute(Query)
  data=cur.fetchone()
  if data!=None:
         print (data)
  else:
          print ("Record not Found!!!")
con.close()
```
### **Result:**

Thus, the above Python program has been executed and the output is verified successfully.

### **SAMPLE OUTPUT:**

### **Python Executed Program Output:**

```
*********************************
Welcome to Employee Search Screen
*********************************
Enter the employee number to search: 2
(2, 'Bala', 'M', 25000)
```
### **DATE:**

### **CREATING A PYTHON PROGRAM TO INTEGRATE MYSQL WITH PYTHON**

### **(UPDATING RECORDS)**

### **AIM:**

To write a Python Program to integrate MYSQL with Python to search an Employee using EMPID and update the Salary of an employee if present in already existing table EMP, if not display the appropriate message.

### **SOURCE CODE:**

```
import mysql.connector
con=mysql.connector.connect(host='localhost',username='root',password='root',database='employees')
if con.is connected():
  cur=con.cursor()print ("Welcome to Employee detail update Screen")
  No=int(input("Enter the employee number to Update:"))
  Query="SELECT * FROM EMP WHERE EMPID={}".format(No)
  cur.execute(Query)
  data=cur.fetchone()
  if data!=None:
         print ("Record found details are:")
         print (data)
         ans=input ("Do you want to update the Salary of the above employee (y/n) ?: ")
         if ans == 'y' or ans == 'Y':
            New Sal=int(input("Enter the New Salary of an Employee:"))
            Q1="UPDATE EMP SET SALARY={} WHERE EMPID={}".format(New Sal, No)
            cur.execute (01)
            con.commit()
            print ("Employee Salary Updated Successfully")
            Q2 = "SELECT * FROM EMP"cur.execute(Q2)
            data=cur.fetchall()
            for i in data:
                print(i)
  else:
     print ("Record not Found!!!")
```
### **Result:**

Thus, the above Python program has been executed and the output is verified successfully.

### **SAMPLE OUTPUT:**

### **Python Executed Program Output:**

Welcome to Employee detail update Screen Enter the employee number to search: 3 Record found details are: (3, 'BAVYA', 'F', 27000) Do you want to update the Salary of the above employee  $(y/n)$  ?: y Enter the New Salary of an Employee: 30000 Employee Salary Updated Successfully (1, 'Arun', 'M', 20000)<br>(2, 'Bala', 'M', 25000)  $(3, 'BAVYA', 'F', 30000)$ (4, 'Saravanan', 'M', 29000)

### **SQL COMMANDS EXERCISE - 1**

### **Ex.No: 20 DATE:**

### **AIM:**

To write Queries for the following Questions based on the given table:

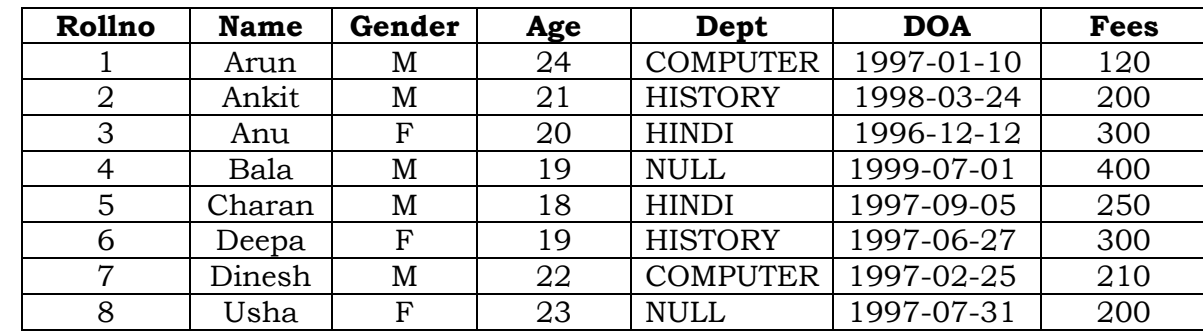

**(a)** Write a Query to Create a new database in the name of **"STUDENTS".**

### **CREATE DATABASE STUDENTS;**

**(b)** Write a Query to Open the database **"STUDENTS".**

### **USE STUDENTS;**

**(c)** Write a Query to create the above table called: **"STU"**

### **CREATE TABLE STU(ROLLNO INT PRIMARY KEY,NAME VARCHAR(10), GENDER VARCHAR(3), AGE INT,DEPT VARCHAR(15), DOA DATE,FEES INT);**

**(d)** Write a Query to list all the existing database names.

 **SHOW DATABASES;**

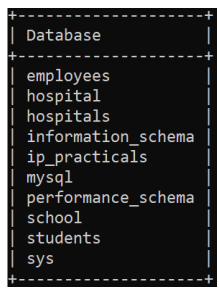

**(e)** Write a Query to List all the tables that exists in the current database.

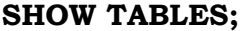

**Output:**

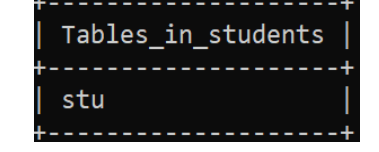

### **SQL COMMANDS EXERCISE - 2**

### **Ex.No: 21 DATE:**

### **AIM:**

To write Queries for the following Questions based on the given table:

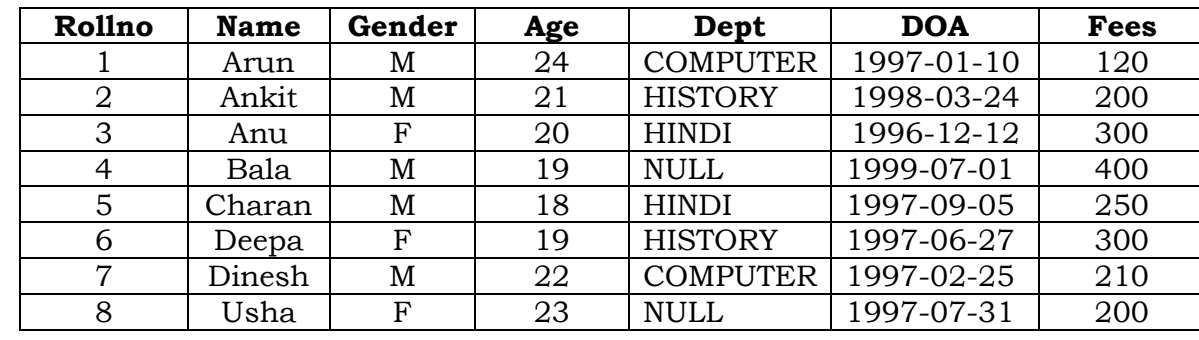

**(a)** Write a Query to insert all the rows of above table into Info table.

**INSERT INTO STU VALUES (1,'Arun','M', 24,'COMPUTER','1997-01-10', 120);**

**INSERT INTO STU VALUES (2,'Ankit','M', 21,'HISTORY','1998-03-24', 200);**

**INSERT INTO STU VALUES (3,'Anu','F', 20,'HINDI','1996-12-12', 300);**

**INSERT INTO STU VALUES (4,'Bala','M', 19, NULL,'1999-07-01', 400);**

**INSERT INTO STU VALUES (5,'Charan','M', 18,'HINDI','1997-06-27', 250);**

**INSERT INTO STU VALUES (6,'Deepa','F', 19,'HISTORY','1997-06-27', 300);**

**INSERT INTO STU VALUES (7,'Dinesh','M', 22,'COMPUTER','1997-02-25', 210);**

**INSERT INTO STU VALUES (8,'Usha','F', 23, NULL,'1997-07-31', 200);**

**(b)** Write a Query to display all the details of the Employees from the above table **'STU'.**

### **SELECT \* FROM STU;**

### **Output:**

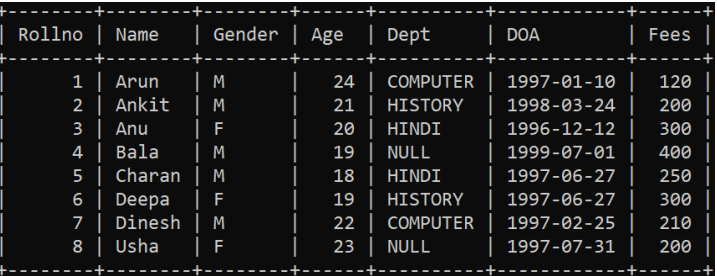

(c) Write a query to Rollno, Name and Department of the students from STU table.

### SELECT ROLLNO, NAME, DEPT FROM STU;

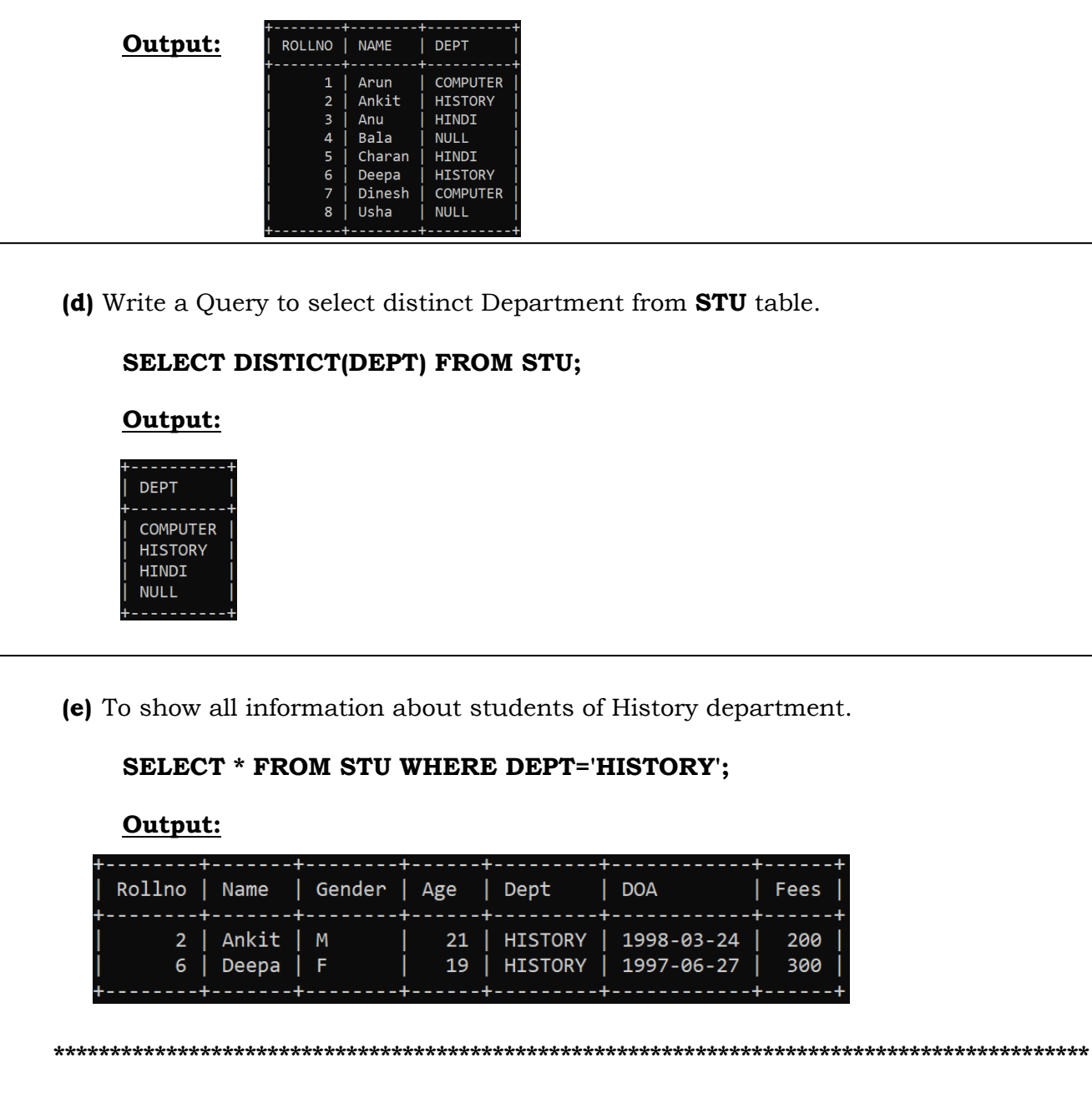

### Ex.No: 22 SQL COMMANDS EXERCISE - 3

### **DATE:**

### **AIM:**

To write Queries for the following Questions based on the given table:

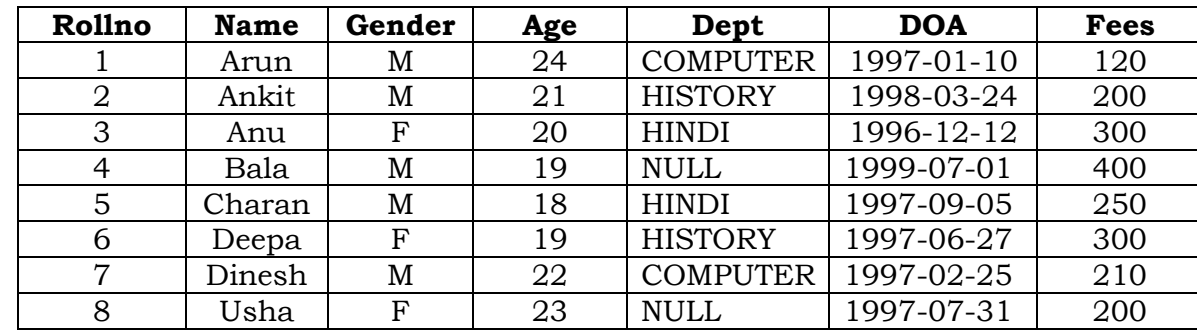

**(a)** Write a Query to list name of female students in Hindi Department.

### **SELECT NAME FROM STU WHERE DEPT='HINDI' AND GENDER='F';**

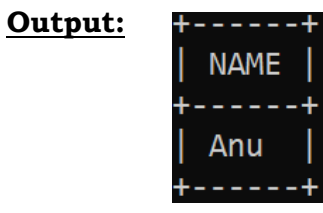

**(b)** Write a Query to list name of the students whose ages are between 18 to 20.

### **SELECT NAME FROM STU WHERE AGE BETWEEN 18 AND 20;**

### **Output:**

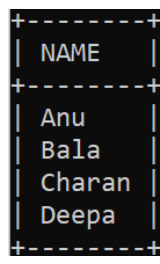

(c) Write a Query to display the name of the students whose name is starting with 'A'.

### SELECT NAME FROM STU WHERE NAME LIKE 'A%';

Output:

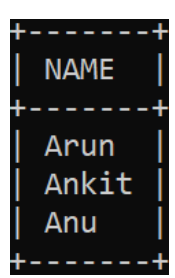

(d) Write a query to list the names of those students whose name have second alphabet 'n' in their names.

### SELECT NAME FROM STU WHERE NAME LIKE '\_N%';

Output:

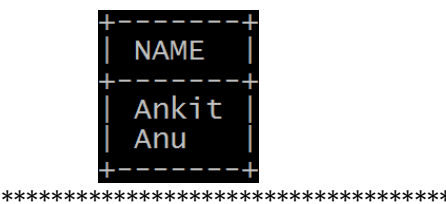

### Ex.No: 23 SQL COMMANDS EXERCISE - 4

### **DATE:**

### **AIM:**

To write Queries for the following Questions based on the given table:

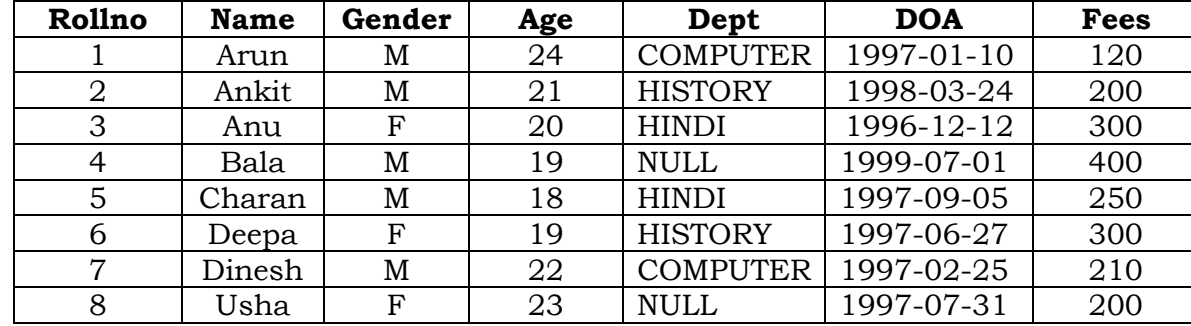

**(a)** Write a Query to delete the details of Roll number is 8.

### **DELETE FROM STU WHERE ROLLNO=8;**

### **Output (After Deletion):**

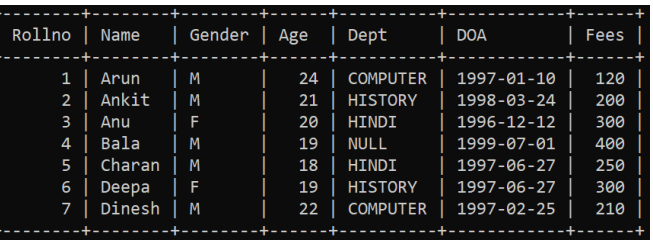

**(b)** Write a Query to change the fess of Student to 170 whose Roll number is 1, if the existing fess is less than 130.

### **UPDATE STU SET FEES=170 WHERE ROLLNO=1 AND FEES<130;**

### **Output(After Update):**

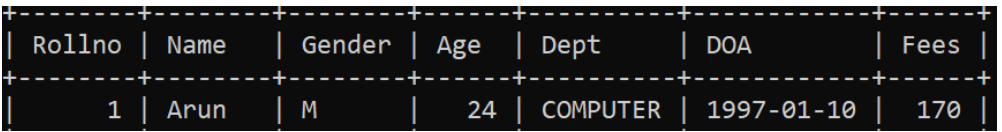

(c) Write a Query to add a new column Area of type varchar in table STU.

### ALTER TABLE STU ADD AREA VARCHAR(20);

Output:

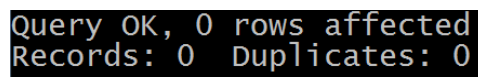

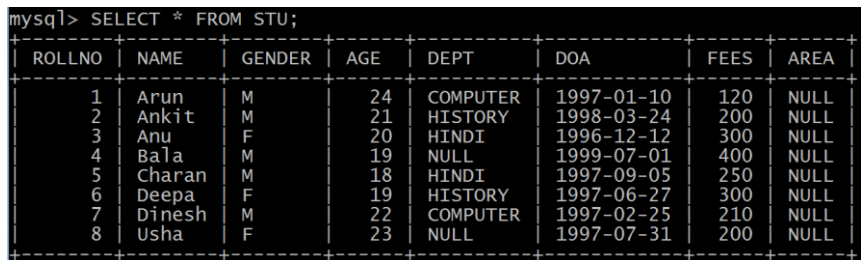

(d) Write a Query to Display Name of all students whose Area Contains NULL.

### SELECT NAME FROM STU WHERE AREA IS NULL;

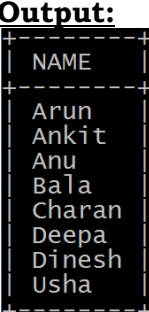

(e) Write a Query to delete Area Column from the table STU.

### ALTER TABLE STU DROP AREA;

Output:

Query OK, O rows affected<br>Records: O Duplicates: O

(f) Write a Query to delete table from Database.

### **DROP TABLE STU;**

Output: 

Query OK, O rows affected

### **Ex.No: 24 SQL COMMANDS EXERCISE** - **5**

# **DATE:**

### **AIM:**

 To write Queries for the following Questions based on the given table: **TABLE: UNIFORM**

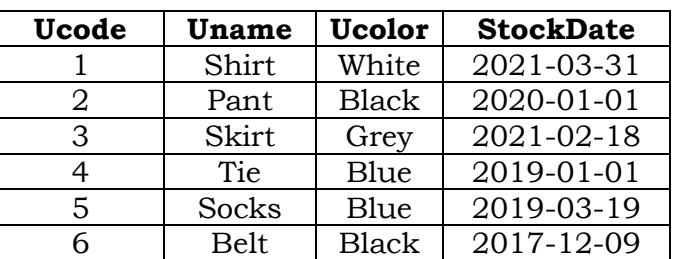

### **TABLE: COST**

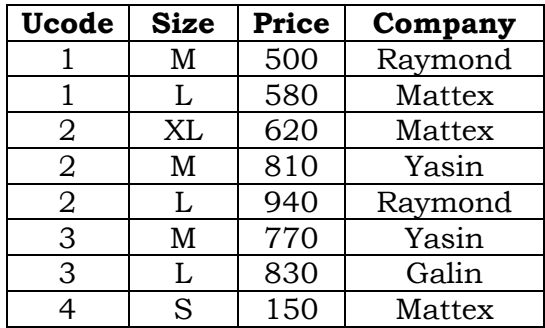

 **(a)** To Display the average price of all the Uniform of Raymond Company from table COST.

### **SELECT AVG(PRICE) FROM COST WHERE COMPANY='RAYMOND';**

 **Output:**

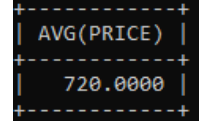

 **(b)** To display details of all the Uniform in the Uniform table in descending order of Stock date.

### **SELECT \* FROM UNIFORM ORDER BY STOCKDATE DESC;**

 **Output:**

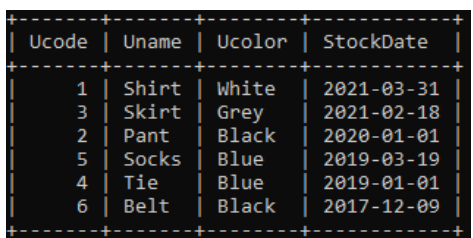

(c) To Display max price and min price of each company.

### SELECT COMPANY, MAX(PRICE), MIN(PRICE) FROM COST GROUP BY COMPANY;

### Output:

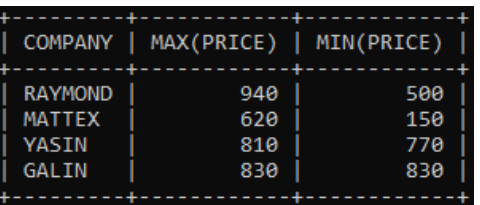

(d) To display the company where the number of uniforms size is more than 2.

SELECT COMPANY, COUNT(\*) FROM COST GROUP BY COMPANY HAVING COUNT(\*)>2;

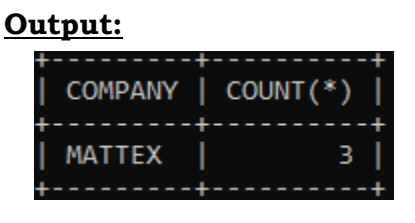

(e) To display the Ucode, Uname, Ucolor, Size and Company of tables uniform and cost.

43

### SELECT U.UCODE, UNAME, UCOLOR, SIZE, COMPANY FROM UNIFORM U, COST C WHERE U.UCODE=C.UCODE;

### Output:

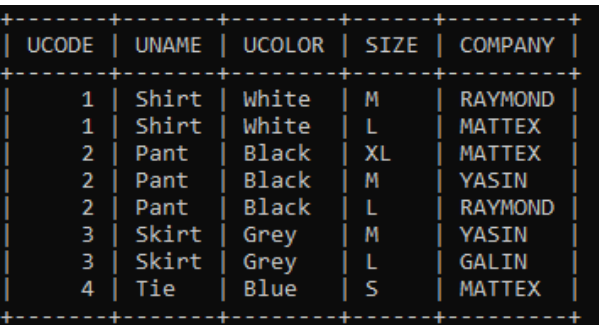